## **About those quotes…**

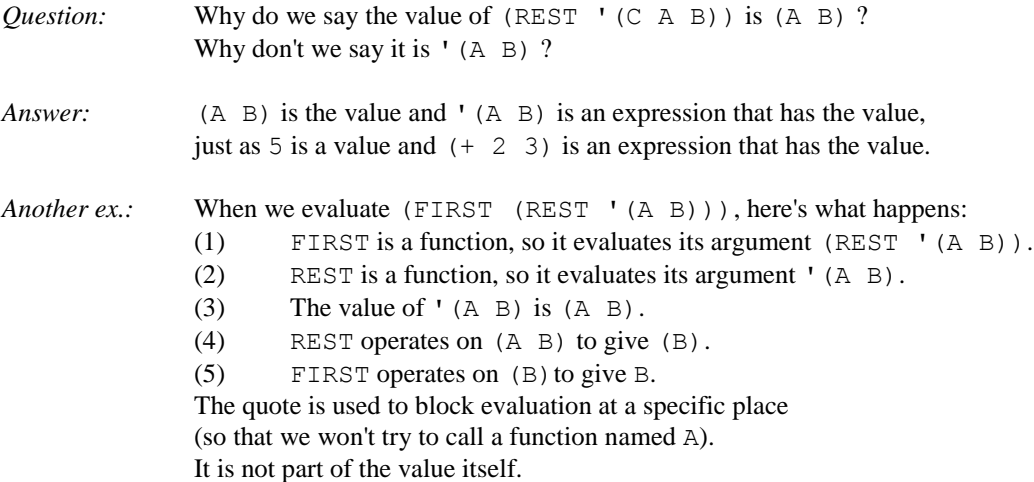

## **A sample session with Gnu Common Lisp**

(free software for Windows, also available on the PCs in the AI Lab, Room 111, Grad. Studies; *you need an account* in order to use these PCs; see also course syllabus).

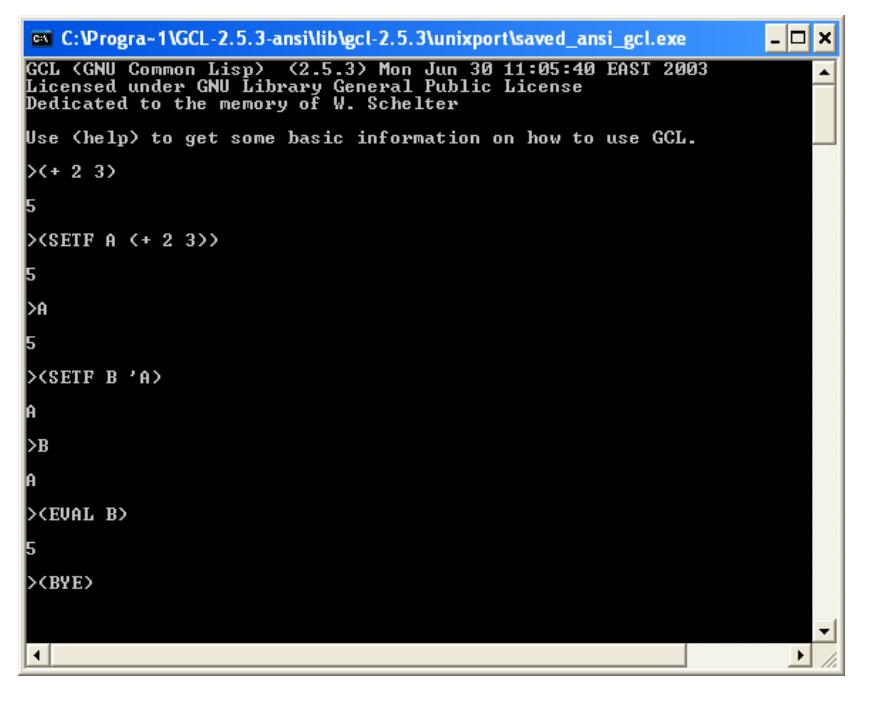

When you get an error, the prompt will change to **dbl>>** 

or the like, which means you are in the debugger. To get back to the original prompt, type:

**:q**

which means "quit the debugger."

*NOTE: As presently installed, the help system does not work.*

## **Defining your own functions**

(defun *name* (*sym1 sym2…*) *expression expression expression expression…*)

Evaluating a (defun …) expression causes the symbol *name* to become the name of a function which is computed as follows:

- (1) Symbols *sym1 sym2* etc. are used as local variables for the arguments of the function.
- (2) All of the expressions are evaluated, in order. (There is often only one.)
- (3) The value of the function is the value of the last expression evaluated.

The (defun ...) expression itself has a value, which is the name of the function.

Examples:

```
> (defun double (x) (* 2 x))
DOUBLE
> (double 3)
6
> (defun second-element (x) (first (rest x)))
SECOND-ELEMENT
> (second-element '(alpha beta gamma))
BETA
```
## **Storing function definitions in files**

It is helpful to store function definitions in a text file. The function

(load "filename") (with backslashes written TWICE)

reads the file and evaluates all the expressions in it, but does not print their values.

Example:

(load "c:\\temp\\test.lisp")

reads file c:\temp\test.lisp.